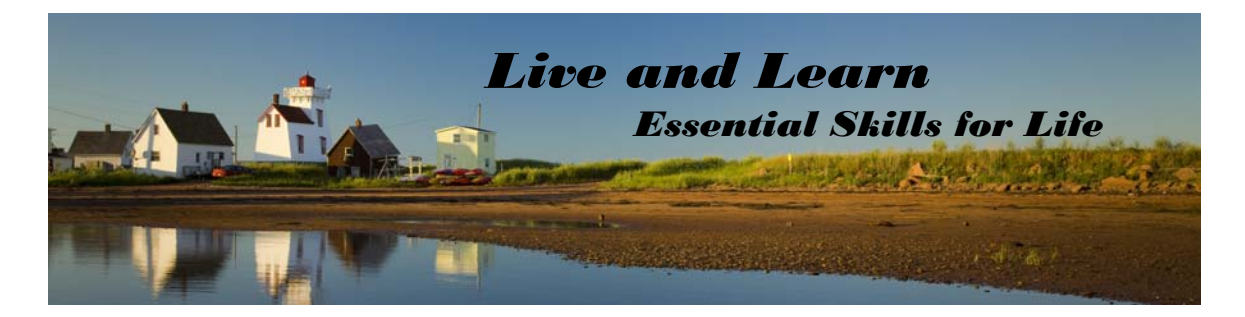

## **Know your skills: A Computer Use Self Test for Employees and Job Seekers**

**Computer Use** is the ability to use computers and other electronics. Computer use skills are important because we depend on technology for work and everyday life activities.

# **Self Test**

You can use this test to:

- Identify your computer use strengths
- Identify computer use areas that need improvement

## **Instructions for the Self Test:**

- 1. Read each statement under "Computer Task" and put a check mark in one of the columns that best describes your ability to complete the task:
	- Yes
	- Somewhat
	- $\bullet$  No
- 2. Review your answers for each task. Add up answers from each column and mark the totals.
- 3. If you have answered "Somewhat" or "No" to five or more tasks, you may want to consider upgrading your computer use skills.

## **Helpful Tip:**

 Think about your work and everyday life experiences as you consider each task.

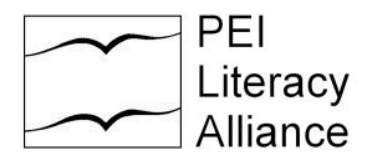

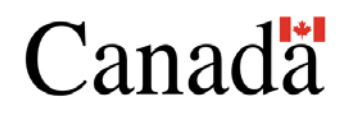

Funded by the Government of Canada's Office of Literacy and Essential Skills

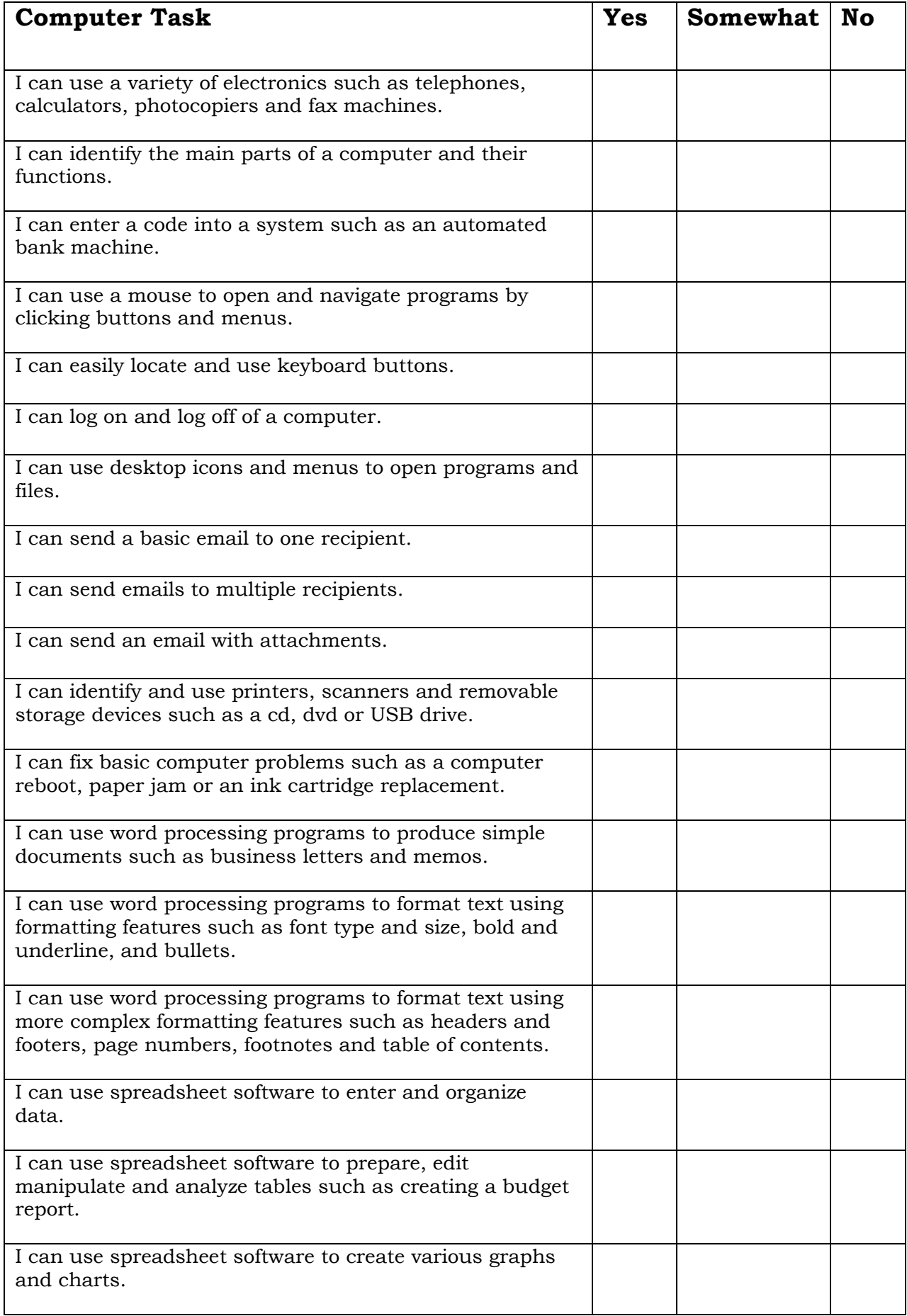

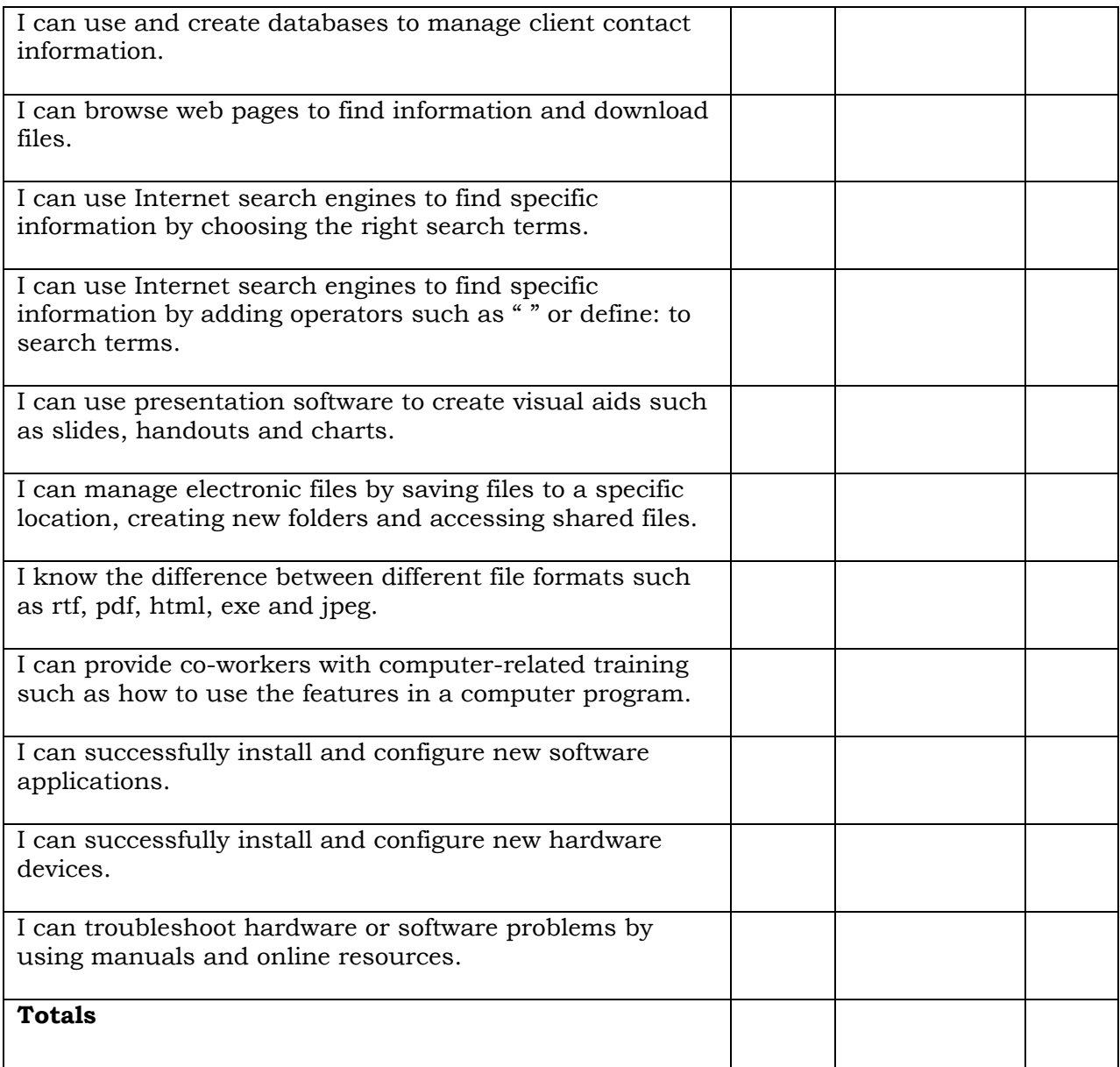

## **Personal Development**

Complete this section to help you make decisions about training that will improve your computer use skills.

## **Instructions for Personal Development:**

- 1. Look at all the "Yes" answers from the self test. These are your computer use strengths. List five of these under "Computer Use Strengths".
- 2. Look at all the "Somewhat" and "No" answers from the self test. These are areas that you may need to improve or strengthen. List five of these under "Areas for Improvement."

#### **Computer Use Strengths**

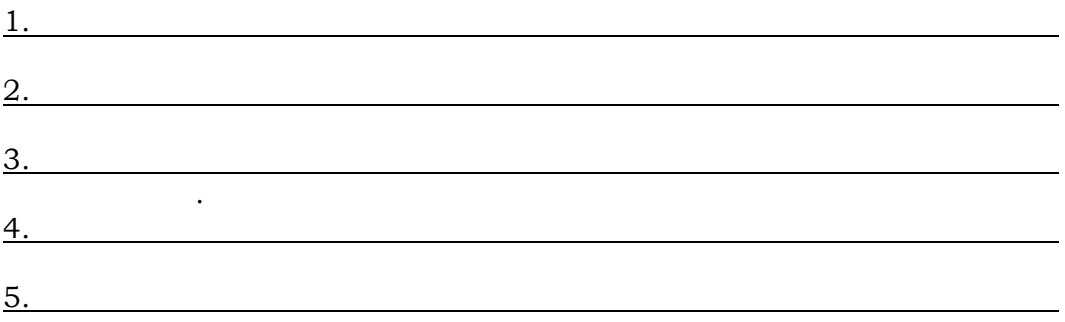

## **Helpful Tip:**

 Consider using your strengths to help a co-worker, friend or family member to improve their computer use skills.

#### **Areas for Improvement**

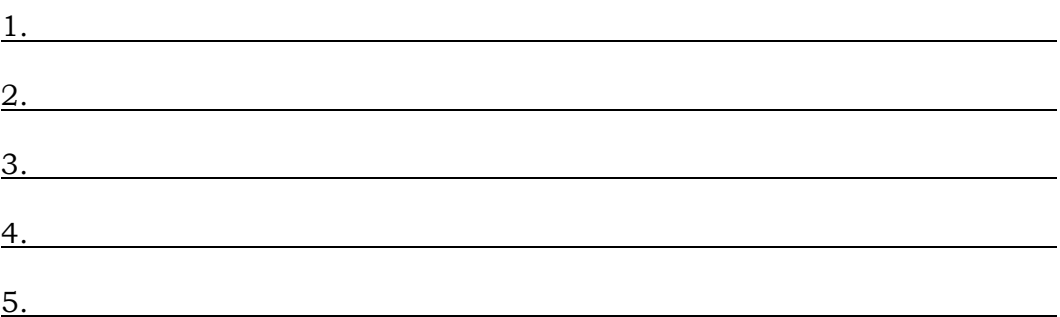

## **Helpful Tip:**

 If you decide to improve your skills contact your local community college to see what training they offer or talk to your employer about training opportunities.

## **Literacy and Essential Skills for LEARNING, WORK and LIFE**

To learn more about literacy and essential skills and other related tools, visit www.pei.literacy.ca/workability